## SAP ABAP table /SAPSLL/E102ECC\_CTAX\_PAY\_S {Duty for GTS}

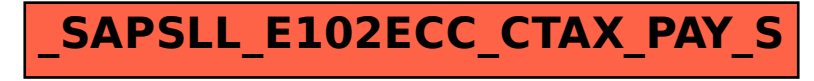